# CS2 Databases TEST 2 3 September 2003

Student Number:\_\_\_\_\_\_\_\_\_\_\_\_\_\_\_

Name:

MARK: \_\_\_\_\_/45

## *Instructions*

- Read the questions carefully
- Answers are to be written on this sheet
- **ONLY Ink** is to be used, No Pencil. Marks will be deducted
- Marks are shown in [ ]. Max Mark : 45
- Time is 45 Minutes

## *Section A – Multiple Choice [10 marks]*

**1.** Which portion of a database system contains the actual data elements, such as the name, address, or a phone number for a particular person?

Please select the best answer.

- A. Tables
- B. Fields
- C. Rows
- D. Databases

**2**. What's wrong with this statement?

SELECT  $*$  FROM Customers INTO NewCustomers WHERE CustomerID = 12345 Please select the best answer.

- A. You cannot use a WHERE clause with the INTO clause.
- B. You must have the INTO clause before the FROM clause
- C. You must indicate the columns to select. You cannot use \*.
- D. Nothing is wrong. It will work as shown.

#### **For the next four (4) questions, please refer to the following table, named Orders:**

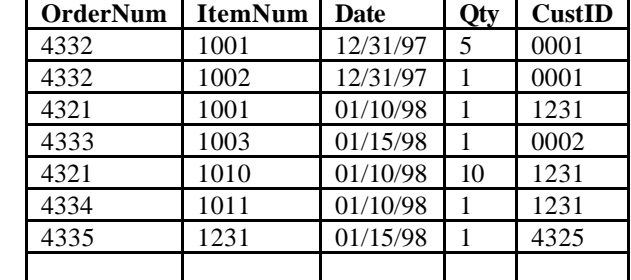

**3.** Which statement below will return only the OrderNum and ItemNum columns from this table? Please select the best answer.

- A. SELECT \* FROM Orders WHERE COLUMN NAMES = 'OrderNum', 'ItemNum'
- B. SELECT \* FROM Orders
- C. SELECT COLUMNS OrderNum, ItemNum FROM Orders
- D. SELECT OrderNum, ItemNum FROM Orders

 **4.** Which statement below will return only those rows where customerID=0001? Please select the best answer.

 A. SELECT CustID=0001 FROM Orders B. SELECT \* FROM Orders WHERE CustID=0001 C. SELECT \* FROM Orders IF CustID=0001 D. SELECT \* FROM Orders ORDER BY CustID=0001

**5.** Which statement below will extract the OrderNum and ItemNum columns and place them into a new table, new\_Orders?

Please select the best answer.

- A. SELECT OrderNum AND ItemNUm FROM Orders INTO new\_Orders
- B. SELECT INTO new\_Orders COLUMNS OrderNum, ItemNum FROM Orders
- C. SELECT OrderNum, ItemNum INTO new\_Orders FROM Orders
- D. SELECT OrderNum, ItemNum INTO new\_Orders

**6.** Select all rows and columns from the table, sorted by quantity. Make sure that the most significant line item, the one with the largest value, is at the top of the list, and those with smaller values come last. Which statement below will accomplish this?

Please select the best answer.

- A. SELECT \* FROM Orders ORDER BY QTY
- B. SELECT \* FROM Orders ORDER BY QTY DESC
- C. SELECT \* FROM Orders SORT BY QTY DESC
- D. SELECT \* FROM Orders DESC ORDER BY QTY

**7.** You need to make a change to an existing row in the table. Which statement will you use? Please select the best answer.

- A. UPDATE
- B. CHANGE
- C. DELETE then INSERT a new row
- D. MODIFY

**8.** What's wrong with the statement shown below?

INSERT INTO BasicTable(Lastname, Firstname) Values ("xxxx", "xxxx") Please select the best answer.

- A. The table name is not in the correct location.
- B. The values should be provided before the column names.
- C. The column names are not listed first, followed by values and the table name.
- D. Nothing is wrong with the statement.

 **9.** What benefits do indexes provide for your queries?

Please select all the correct answers.

- A. Faster query times
- B. Sorting
- C. Better use of the database engine (less work in retrieving your results)
- D. The database engine will not return the rows in order without indexing.

**10.** Which of the following statements are true?

Please select all the correct answers.

- A. Flat file database systems pay more attention to retrieving data and making it accessible to the user, whereas relational databases spend more energy updating indexes and data pointers.
- B. Relational database systems are the main thrust behind SQL since it provides the language elements needed to tie together the information in the database.
- C. Relational systems pay more attention to retrieving data and making it accessible to the user.
- D. In non-relational databases, the information is stored at random and retrieved in an organized manner.

## *Section B – Short Answer [35 Marks]*

#### **Question 1 [9]**

A database is to be set up to record information about manufacturing a specific product. Data about the following are to be recorded: the machines, setup times, production times and name and amount of each ingredient used in manufacturing each specific product.

Three machines and two ingredients are used in any one product (in other words, three machines are used per product; two ingredients are used per product). The attributes identified by a system analyst are presented below:

```
PRODNUM Product number (unique)
DESC Product description
MACNUM1 Id-Number of first machine used
SETUP1 Setup time for first machine 
PRORATE1 Production time for first machine
MACNUM2 Id-Number of second machine used
SETUP2 Setup time for second machine 
PRORATE2 Production time for second machine
MACNUM3 Id-Number of third machine used
SETUP3 Setup time for third machine 
PRORATE3 Production time for third machine
IGD1 Id-Number of first ingredient used
AMT1 Amount of first ingredient used
IGD2 Id-Number of second ingredient used
AMT2 Amount of second ingredient used
The dependencies are:
PRODNUM, MACNUM --> SETUP 
PRODNUM, MACNUM --> PRORATE
PRODNUM --> DESC
PRODNUM, IGD --> AMT
```
The universal relation appears as follows: Products(Prodnum,Desc,Macnum,Setup,Prorate,Igd,A mt). Place this data into 3rd normal form, explaining your reasoning for each step.

#### Question 2 [2]

Here are two tables, Product\_Table and Vendor\_Table, which form part of a database. Is there an integrity problem here, and if so, what? Explain your answer.

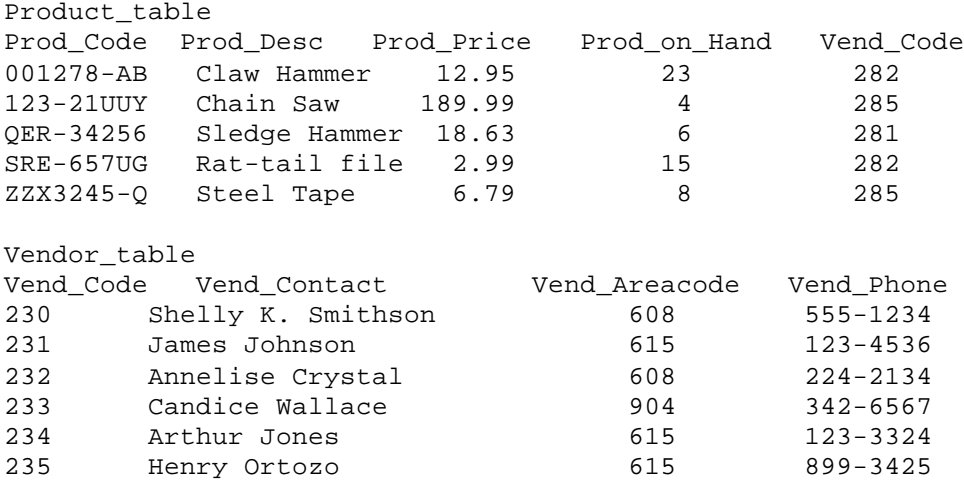

Question 3 [2,2]

a) Create statement that can be used to create a new table named Products. The following information is required to be stored in the table:

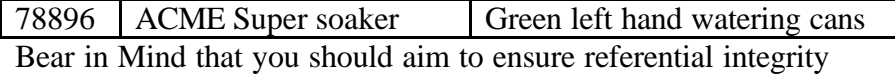

b) What statements will be required to create an index on the Product ID column and drop the same?

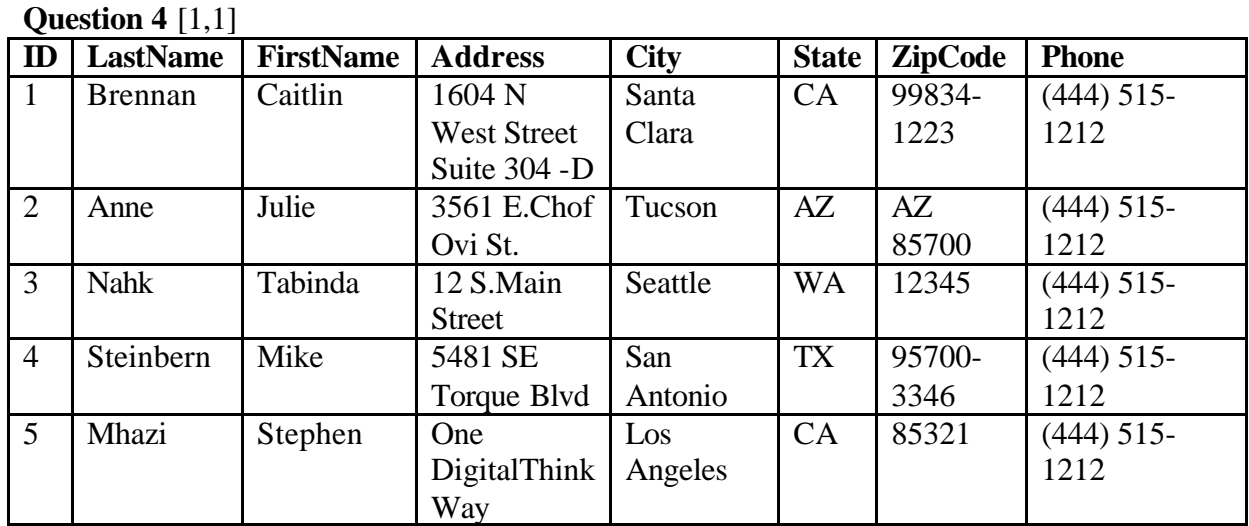

a) Produce a SQL statement that will change the city and province for the customer with the last name of Mhazi and customer ID of 5, to Trenton and NJ, respectively. b) Create a DELETE statement that will remove the row containing the record for Tabinda Nahk, which is associated with Customer ID 3.

Question 5 [2] Discuss the differences between data and information?

Question 6 [1,4] a) What does the Acronym DBLC mean and what does it represent b) Briefly discuss the components of a DBLC?

Question 7 [4] List and briefly discuss the properties a Transaction should satisfy

Question 8 [3]

E-Commerce IT solutions can be highly involved, and complicated. However the Ecommerce solution can be broken down into three primary classes of components. Name the three classes, giving an example each, and detailing how it relates to the other classes.

Question 9 [1,2,1] Database backups are important

- a) How would you back up a postgreSQL database, with and without compression
- b) What advantages would this method provide over a filsystem level backup
- c) Which of the above backup methods is likely to be smaller, and why?